## TAU 2015 Contest Incremental Timing Analysis and Incremental Common Path Pessimism Removal (CPPR)

### Contest File formats

v<br/>1.15 – February $9^{th},\,2015$ 

<https://sites.google.com/site/taucontest2015>

## Contents

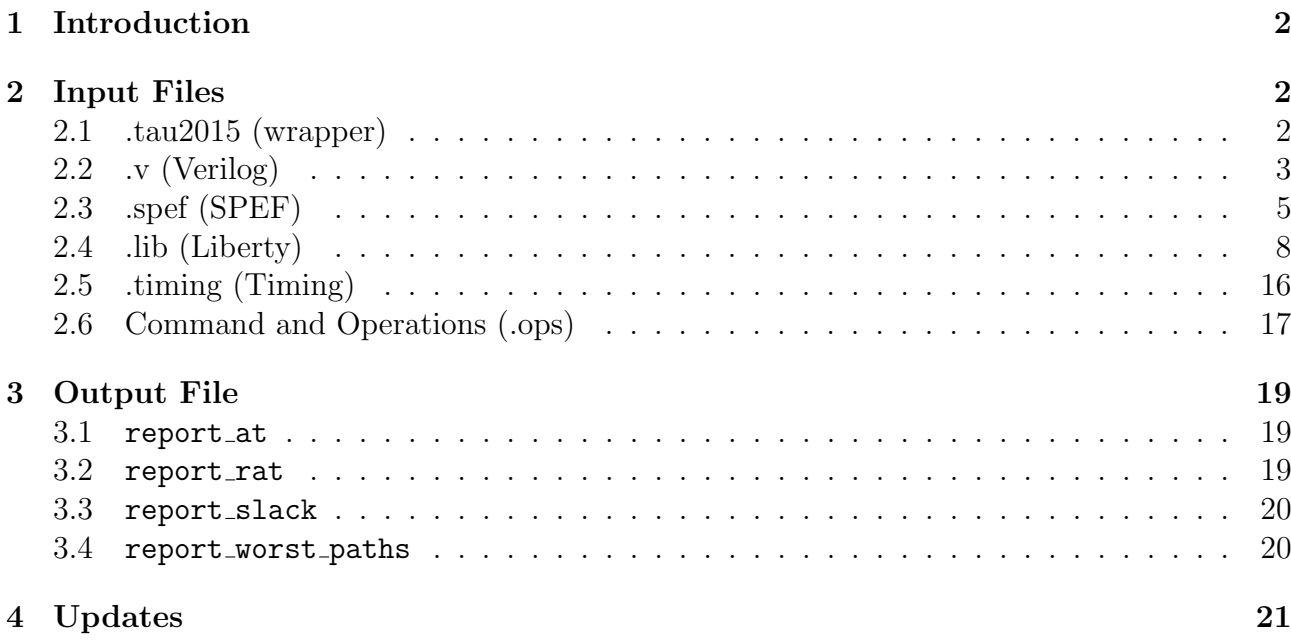

### <span id="page-1-0"></span>1 Introduction

This document explains the input and output file formats used in the TAU 2015 Contest. For further details regarding binary input syntax, deliverable instructions, and other usage details, please refer to contest\_rules.pdf. For reference within this document, the binary syntax is:

 $\gamma$ >myTimer <.tau2015> <.timing> <.ops> <output file>

### <span id="page-1-1"></span>2 Input Files

The TAU 2015 Contest will use a subset of keywords within the standard Verilog  $(v)$ ,  $\left( \text{Standard} \right)$ Parasitic Exchange Format (.spef), and Liberty (.lib) syntaxes to describe a benchmark, along with a *timing file* (.timing) from the TAU 2014 Contest. The .v file describes the netlist and structure of the design. The **spef** file describes the parasitics (e.g.,  $RC$ ) of the nets of the design. The .lib describes the set of gates or cells used in the design. These files will be encapsulated in a wrapper file for streamlined usage. The .timing file describes the initial operating conditions of the design, such as the arrival times of the primary inputs. The .ops file describes the set of operations that modifies the design and queries timing information.

#### <span id="page-1-2"></span>2.1 .tau2015 (wrapper)

This file is the main benchmark wrapper file from the input

%>myTimer <.tau2015> <.timing> <.ops> <output file>

A benchmark is comprised of three groups of files: (i)  $\bf{v}$  (Section [2.2\)](#page-2-0), (ii)  $\bf{. spef}$  (Section [2.3\)](#page-4-0) and *(iii)* two **.lib** (Section [2.4\)](#page-7-0). The **.tau 2015** file contains the list or location of these four files needed for benchmark parsing. The ordering of the files is fixed. In order, they will appear as <Early>.lib, <Late>.lib, .spef and .v. For example, simple.tau2015 would contain:

simple Early.lib simple Late.lib simple.spef simple.v

The wrapper file is used as the *only* input file when loading a benchmark. Each contained file name will have the same directory path location as the .**tau2015** file. For example, if the call to load the simple.tau2015 file is

 $\%$  myTimer ../simple/simple.tau2015 ...

then the four files in simple.tau2015 are expected to be in the ../simple/ directory, e.g.,

../simple/simple Early.lib ../simple/simple Late.lib ../simple/simple.spef ../simple/simple.v

The .timing file (Section [2.5\)](#page-15-0), which controls the initial conditions of the benchmark, is not part of the wrapper file.

#### <span id="page-2-0"></span>2.2 .v (Verilog)

The Verilog file specifies the top-level hierarchy of the design. For this contest, we will be using a small set of keywords with the Verilog language. If you are implementing your own Verilog parser, you will be expected to support the set of keywords (in bold) found within the simple.v file (reproduced below for clarity). You will also be expected to support comments that start with  $\frac{1}{7}$ . The expected syntax is:

```
module <circuit name> (
  <input 1>,
  ...,
  <input n>,
  <output 1>,
  ...
  <output m> );
  input <input 1>;
  ...
  input <input n>;
  output <output 1>;
  ...
  output <output m>;
  // begin wire definitions
  wire <wire 1> ;
  // end wire definitions
  // begin cell definitions
  <cell type> <cell instance name> ( .< pin name> (<net name) );
  // end cell definitions
end module
```
The expected structure of the Verilog file is to start with a module declaration, defining the interface of the module with name  $\langle$ circuit name>. The inputs and output pins are explicitly declared; the internal wires are optionally declared with the keyword wire. For each cell definition, every  $\langle$  cell type $\rangle$  (. $\langle$ pin name $\rangle$ ) should be a specified cell type (pin) in the library file (e.g., simple.lib), and every  $\lt$  cell instance name  $>$  and  $\lt$ net name  $>$  should be found in the design specification (e.g., simple.v). Each field is considered a string. The following example is from simple.v; its corresponding implementation is shown in Figure [1.](#page-4-1)

```
01. module simple (
02. inp1,
03. inp2,
04. tau2015_clk,
05. out
06. );
07.
08. // Start PIs
09. input inp1;
10. input inp2;
11. input tau2015_clk;
12.
13. // Start POs
14. output out;
15.
16. // Start wires
17. wire n1;
18. wire n2;
19. wire n3;
20. wire n4;
21. wire inp1;
22. wire inp2;
23. wire tau2015_clk;
24. wire out;
25.
26. // Start cells
27. NAND2_X1 u1 ( .a(inp1), .b(inp2), .o(n1) );
28. DFF_X80 f1 ( .d(n2), .ck(tau2015_clk), .q(n3) );
29. INV_X1 u2 ( .a(n3), .o(n4) );
30. INV_X2 u3 ( .a(n4), .o(out) );
31. NOR2_X1 u4 ( .a(n1), .b(n3), .o(n2) );
32.
33. endmodule
```
Lines 01 and 33 define the start and end of the specified design with the keywords module and endmodule. Lines 01-06 specify the input and output connection names of the module (note that the direction is not specified here). Lines 09-11 specify the primary inputs (PIs) of the module with the keyword input. These names must match the ones stated with module (lines 01-06). Line 14 specifies the primary output (PO) of the module with the keyword output. This name must match the one stated with module (lines 01-06). Lines 17-24 specify the connections or nets within the module with the keyword wire. These connections specify both the external PIs and POs as well as the internal connections between gates (explained further

after lines 27-31). Lines 27-31 specify the cells used in the design, as well as how the cells are connected. For example, on line 27, a NAND2 X1-type cell instance of u1 is specified, its a pin is fed by primary input inp1, its b pin is fed by primary input inp2, and its o pin feeds the internal net n1. On line 31, n1 feeds the a pin of the NOR2 X1-type cell instance u4. Line 33 terminates the module definition.

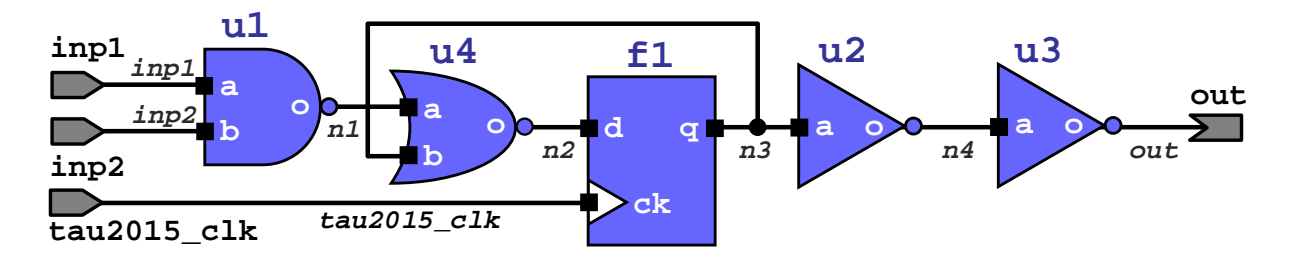

<span id="page-4-1"></span>Figure 1: Implementation of simple.v.

#### <span id="page-4-0"></span>2.3 .spef (SPEF)

This file contains the parasitics of a set of nets as a resistive-capacitive  $(RC)$  network. If a (e.g., gate-to-gate) connection does not have parasitics, then that the connection has 0 delay and the output slew is equivalent to the input slew. If you plan on writing your own .spef parser, you will be expected to support the format specified in simple.spef (portions reproduced for clarity). You will also be expected to support comments beginning with '//'. The format is:

```
// begin header
*SPEF <string>
*DESIGN <string>
*DATE <string>
*VENDOR <string>
*PROGRAM <string>
*VERSION <string>
*DESIGN_FLOW <string>
*DIVIDER <string>
*DELIMITER <string>
*BUS_DELIMITER <string>
*T_UNIT <int> <string>
*C_UNIT <int> <string>
*R_UNIT <int> <string>
*L_UNIT <int> <string>
// end header
// begin nets
// ...
// end nets
```
The header describes the general set of units for the file. In this contest, the DELIMITER field will be set to ':', the  $\texttt{T}$  UNIT field will be set to one picosecond (1 PS), the C UNIT field will be set to one femptoFarad (1 FF), and the R\_UNIT field will be set to one kiloOhm (1 KOHM). All other fields in the header will not be used. Below shows an example header.

```
01. *SPEF "IEEE 1481-1998"
02. *DESIGN "simple"
03. *DATE "Tue Sep 30 11:51:50 2014"
04. *VENDOR "TAU 2015 Contest"
05. *PROGRAM "TAU 2015 Contest Generator"
06. *VERSION "0.0"
07. *DESIGN_FLOW "NETLIST_TYPE_VERILOG"
08. *DIVIDER /
09. *DELIMITER :
10. *BUS_DELIMITER [ ]
11. *T_UNIT 1 PS
12. *C_UNIT 1 FF
13. *R_UNIT 1 KOHM
14. *L_UNIT 1 UH
```
Line 01 specifies the SPEF format date. Line 02 specifies the design name. Line 03 specifies the date at which the file was generated. Line 04 specifies the consumer of this file. Line 05 specifies the tool used to generate the file. Line 06 specifies the version of this file. Line 07 specifies the format in which this file is used. Line 08 specifies the hierarchy divider character. Line 09 specifies the pin divider character. Line 10 specifies the bus delimiter characters. Line 11 specifies the time units for the design. Line 12 specifies the capacitance units for the design. Line 13 specifies the resistance units for the design. Line 14 specifies the inductance units for the design. After the header, each net's parasitics will be defined by the following format:

```
*D_NET <net name> <total net capacitance>
*CONN
<pin type> <pin name> <pin direction>
// more pin definitions
*CAP
<integer label> <pin or node name> <pin or node capacitance>
// more capacitor definitions
*RES
<integer label> <pin or node name> <pin or node name> <pin or node resistance>
// more resistor definitions
*END
```
Each net's definition begins with the keyword \*D NET followed by its name and the sum of all the capacitors of the net. The <net name> will be unique for each net, and each net referenced in the .ops file will reference nets by these names. The <total net capacitance> will be a decimal value, and is the sum of all the capacitors defined in the  $*CAP$  section. The \*CONN keyword describes the set of pins attached to the net. The <pin type> field will either be of type port  $(*P)$ , which is a primary input or output pin, or internal  $(*I)$ , which is an internal pin in the design. In this section, only design pins will be referenced – no intermediate SPEF-specific node will be listed. The  $\langle$ pin name> field will be either a primary input, a primary output, have the syntax <cell name>:<cell pin name>, e.g., NAND2 X2:A, or have the syntax  $\leq$  net name>: $\leq$ int>, e.g., n1:1. The  $\leq$  pin direction> field refers to the pin directional type (not the net), and will be either input  $(I)$  or output  $(0)$ .

The \*CAP keyword describes the set of *grounded* capacitors that are in the net. Namely, each capacitor will be connected to a specified node and GND. For each capacitor, the  $\leq$ integer label> is a unique integer that identifies the capacitor for this net. The  $\leq$ pin or node name> is a string, and can be a primary input, primary output, a design pin with the syntax <cell name>:<cell pin name>, or an intermediate SPEF-specific node with the syntax  $\leq$ net name $>\leq$ : $\leq$ integer $>$ . The  $\leq$ pin or node capacitance $>$  will be a decimal value specifying the capacitance attached to the node. The actual capacitance will be this value multiplied by the C-UNIT value specified in the header. For example, if C-UNIT is 1 FF and  $\lt$ pin or node capacitance is 1.2, then the capacitance is 1.2  $fF$ .

The \*RES keyword describes the set of resistors in the net. Each resistor connects two pins or nodes (whose format is identical to the  $*$ CAP field), and similarly has a unique  $\lt$  integer label>. The  $\epsilon$ pin or node resistance> is a decimal value; the actual resistance value is this field multiplied by the R\_UNIT value specified in the header. For example, if R\_UNIT is 1 KOHM and  $\leq$ pin or node resistance is 3.4, then the resistance is 3.4 K $\Omega$ . The \*END keyword indicates the end of the net parasitics. An example net definition is shown below:

01. \*D\_NET inp2 2.0 02. \*CONN 03. \*P inp2 I 04. \*I u1:b I 05. \*CAP 06. 1 inp2 0.2 07. 2 inp2:1 0.5 08. 3 inp2:2 0.4 09. 4 u1:b 0.9 10. \*RES 11. 1 inp2 inp2:1 1.4 12. 2 inp2:1 inp2:2 1.5 13. 3 inp2:2 u1:b 1.6 14. \*END

Let \*R\_UNIT and \*C\_UNIT be the same values as in the header above, i.e., \*R\_UNIT is 1 KOHM and \*C\_UNIT is 1 FF. Line 01 defines the net inp2 with a total lumped capacitance of 2  $fF$ . Lines 02-04 defines the connectivity of the net inp2. Line 03 specifies the primary (or port) pin inp2 is an input type. Line 04 specifies the internal design pin u1:b is an input type. Lines 05-09 defines the set of capacitors for net inp2. Line 06 defines capacitor 1 that is between primary input pin  $\text{inp2}$  and GND with a value of 0.2  $\textit{fF}$ . Line 07 specifies capacitor 2 between the SPEF-specific intermediate node  $\text{inp2:1}$  and GND with a value of 0.5  $fF$ . Line 08 specifies capacitor 3 that is connected between the SPEF-specific intermediate node inp2:2 and GND with a value of 0.4  $fF$ . Line 09 specifies capacitor 4 that is between the design pin u1:b and GND with a value of 0.9  $\sqrt{F}$ . Lines 10-13 defines the set of resistors of net inp2. Line 11 specifies resistor 1 between primary input pin  $\text{inp2}$  and the SPEF-specific intermediate node inp2:1 with a value of 1.4  $K\Omega$ . Line 12 specifies resistor 2 between the SPEF-specific intermediates nodes inp2:1 and inp2:2 with a value of 1.5 K $\Omega$ . Line 13 specifies resistor 3 between the SPEF-specific node inp2:2 and design pin u1:b with a value of 1.6 K $\Omega$ . Line 14 ends the net definition. Figure [2](#page-7-1) illustrates the parasitics described above for net inp2.

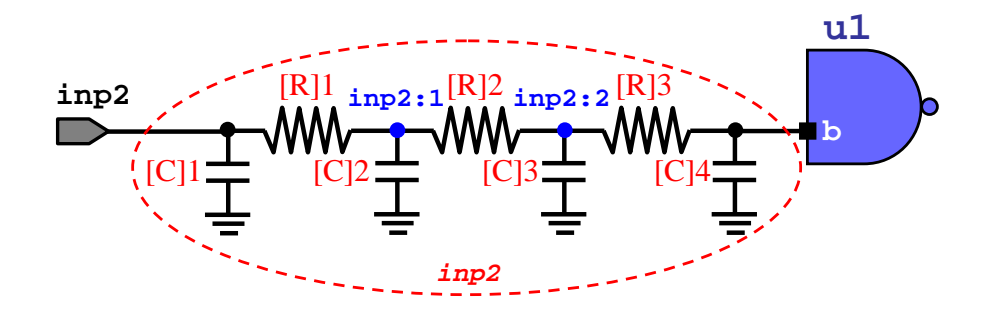

<span id="page-7-1"></span>Figure 2: Parasitics of net inp2. The [R] ([C]) labels refer to the resistors (capacitors).

#### <span id="page-7-0"></span>2.4 .lib (Liberty)

This file contains the set of all cells or gates that are available to the design. All cell instances found in the .v file will have corresponding cell type that is located in this file. Gate-level delay and output slew calculations will use the relevant timing information found for the appropriate cell type. For this contest, we will be using a limited set of keywords in the .lib syntax. If you are writing your .lib parser, you will be expected to support all keywords found simple.lib. You will also be expected to support comments beginning with  $\frac{1}{x}$  and ending with  $\frac{1}{x}$ . For this contest, you can expect that the early lib will contain all the early delays and slews, and the hold guard times of the design; the late lib will contain all the late delays and slews, and the setup guard times of the design.

The relevant portions of the  $\mathbf{lib}$  file are explained below. The library consists of  $(i)$  a header,  $(ii)$  a set of lookup-table definitions, and  $(iii)$  a set of cell definitions, where a cell will be a combinational element (e.g., NAND2) or a sequential element (e.g., flip-flop DFF). While there are many keywords available, this contest will only use the following set. If other keywords are present, your parser is expected to ignore them. For readability, each syntax set is discussed in separate subsections below.

```
library (<library name>) {
 /* begin header */
 /* ... *//* end header *//* begin lookup table definitions */
 /* ... *//* end lookup table definitions */
 /* begin cell definitions */
 /* ... */
 /* end cell definitions */
}
```
Header. The header sets the general information about the library, and is defined with the following format:

```
delay_model : table_lookup ;
time unit : <time unit> ;
voltage_unit : <voltage unit> ;
current_unit : <current unit> ;
capacitive_load_unit(<int>, <capacitance unit>);
leakage_power_unit : <power unit> ;
pulling_resistive_unit : <resistance unit> ;
input_threshold_pct_rise : <int> ;
input_threshold_pct_fall : <int> ;
output_threshold_pct_rise : <int> ;
output_threshold_pct_fall : <int> ;
slew_upper_threshold_pct_rise : <int> ;
slew_lower_threshold_pct_rise : <int> ;
slew_upper_threshold_pct_fall : <int> ;
slew_lower_threshold_pct_fall : <int> ;
nom_process : <double> ;
nom_temperature : <double> ;
nom_voltage : <double> ;
operating_conditions(<instance name>) {
  process : <double> ;
  temperature : <double> ;
  voltage : <double> ;
}
default_operating_conditions : <instance name> ;
```
The  $\langle \text{unit}\rangle$  fields and  $\langle \text{instance name}\rangle$  are considered strings, and may or may be enclosed in  $'$  and  $''$ . A sample header section looks like:

```
01. delay_model : table_lookup ;
02. time unit : "1ps" ;
03. voltage unit : "1V" ;
04. current_unit : "1mA" ;
05. capacitive_load_unit(1, ff);
06. leakage_power_unit : "1uW" ;
07. pulling_resistive_unit : "1kohm" ;
08. input_threshold_pct_rise : 50 ;
09. input_threshold_pct_fall : 50 ;
10. output_threshold_pct_rise : 50 ;
11. output_threshold_pct_fall : 50 ;
12. slew_upper_threshold_pct_rise : 90 ;
13. slew_lower_threshold_pct_rise : 10 ;
14. slew_upper_threshold_pct_fall : 90 ;
15. slew_lower_threshold_pct_fall : 10 ;
16. nom_process : 1.0 ;
17. nom_temperature : 85.0 ;
18. nom_voltage : 0.600 ;
19. operating_conditions(typical) {
20. process : 1.0 ;
21. temperature : 85.0 ;
22. voltage : 0.600 ;
23. }
24. default_operating_conditions : typical ;
```
Line 01 specifies the delay model used. Lines 02-07 specify the units in which the values in the .lib file are referenced. Lines 08-11 specify the reference voltage point at which the slew is measured. Lines 12-15 specify the reference upper and lower bounds at which the slew is measured. Lines 16-18 specify the nominal process, temperature, and voltage at which the library is characterized at. Lines 19-23 specify a set of operating conditions for the "typical" profile. Line 24 sets the default operating conditions of the library.

Lookup tables. The lookup table templates are defined as follows:

```
lu_table_template (<table label>) {
  variable_1 : <variable name> ;
  index<sub>1</sub> (<string of data points for variable<sub>1>);</sub>
  variable_2 : <variable name> ;
  index_2 (<string of data points for variable_2>);
  ...
}
```
The  $lt$ table label  $>$  and  $lt$ variable name $>$  fields are considered to be strings, and may or may not be enclosed in ""' and "". The string of data points will be a set of integer or double values indicating the index values of the table. The variable and index definition lines can be in any order, e.g., all variable definitions can come before all index definitions. Each <table label> can be referenced in the cell definitions. An example combinational table template looks like:

```
01. lu_table_template (delay_slew_load_5x1) {
02. variable_1 : input_net_transition;
03. index_1 ("1, 2, 3, 4, 5");
04. variable_2 : total_output_net_capacitance;
05. index_2 ("1");
06. }
```
Lines 01 and 06 define the table template with label "delay\_slew\_load\_5x1". Line 02 defines variable 1 to be input net transition. In this example, this is considered to be the input slew. Line 03 defines that this variable has five sampled data indices. Line 04 defines variable 2 to be output net capacitance. In this example, this is considered to be the output load. Line 05 defines that this variable has only one sample data index. This lookup table has size 5x1, e.g., a single vertical column of values.

An example sequential table template that is used for setup and hold tests looks like:

```
01. lu_table_template (hold_slew_slew_5x4) {
02. variable_1 : constrained_pin_transition;
03. index_1 ("1, 2, 3, 4, 5");
04. variable_2 : related_pin_transition;
05. index_2 ("1, 2, 3, 4");
06. }
```
Lines 01 and 06 define the table template with label "hold\_slew\_slew\_5x4". Line 02 defines variable 1 to be constrained pin transition. In this example, this is considered to be the input slew of the data. Line 03 defines that this variable has five sampled data-side indices. Line 04 defines variable 2 to be related pin transition. In this example, this is considered to be the input slew of the clock. Line 05 defines that this variable has four sampled clock-side indices. This lookup table has size 5x1, e.g., a single vertical column of values.

An example of an instance of a lookup-table for "delay slew load 5x1" is shown below:

```
01. index_1 ("1.05, 2.00, 5.00, 5.50, 9.00");
02. index_2 ("1.00");
03. values (\setminus04. "2.10", \
05. "4.00", \
06. "8.00", \
07. "11.00", \
08. "18.00", \
09. );
```
Line 01 specifies the  $\langle$ variable 1> indices. Line 02 specifies the  $\langle$ variable 2> index. Lines 03-08 specify the values that correspond to the indices. For instance, at indices  $(2.00, 1.00)$ , the corresponding value is 4.00.

Cell definitions. A cell specifies a gate that could be used as part of a design, e.g., combinational gate NAND2 and flip-flop DFF. Its relevant specified syntax in the .lib format is:

```
cell (<cell type>) {
 pin(<pin name>) {
   clock : <Boolean> ;
   direction : <direction> ;
   capacitance : <double> ;
   max_capacitance : <double> ;
   min_capacitance : <double> ;
   timing() {
     related_pin : <pin name> ;
     /* combinational or sequential definitions */
   }
   /* other timing() definitions */
  }
  /* other pin definitions */
}
```
In a cell, multiple pins can be defined, e.g., a standard NAND2 will have 3 pins – two inputs and one output. For each pin, the direction field indicates the type of pin:  $(i)$  input,  $(ii)$ output, or  $(iii)$  internal. The capacitance, max capacitance, and min capacitance fields specify the respective pin capacitance, maximum and minimum expected pin loads. In the case where the pin a clock input of a sequential element, the clock field will be present on that pin with **true**. By default, if the clock keyword is not present, the pin is not considered a clock pin. A timing() definition creates a timing arc (directed pin-to-pin) inside a cell. The specific syntax is different for a combinational and sequential connection (discussed below).

Combinational timing arcs. Combinational arcs propagate delay and output slew from a source pin to a sink pin. They are found in common combinational logic gates, e.g., NAND2 or as a clock-trigger segment in flip-flops. A propagate segment's timing() syntax is:

```
timing() {
  related_pin : <pin name> ;
  timing_sense : <timing sense> ;
  timing_type : <timing type> ;
  cell_<transition> (<table label>) {
    <table instance> /* omitted for space */
  }
  <transition>_transition(<table label>) {
  <table instance> /* omitted for space */
  }
  /* other cell transition table definitions */
}
```
The related pin is the *source* of the segment, and the pin (from the pin definition) is the  $sink$  of the segment. The timing sense field specifies the transition mode: (i) positive unate, where the source and sink transitions are the same (e.g., rise-to-rise),  $(ii)$  negative unate, where the source and sink transitions are opposite (e.g., rise-to-fall), and  $(iii)$  non unate, where the source transition has no relation to the sink transition. The timing type field specifies if the arc is combinational, where the unateness is be defined as either positive unate or negative unate, or  $\lt$ timing type edge $>$ edge, where the unateness is defined as non unate and  $\lt$ timing\_type\_edge> is either rising or falling, and refers to the source.

The cell\_ $\langle$ transition $\rangle$  table refers to *delay*; the  $\langle$ transition $\rangle$ \_transition table refers to *output slew*. In both tables, the  $\langle$ transition $\rangle$  refers to the *sink* of the arc, and is either rise or fall. Note that in the case of  $(i)$  positive unate and  $(ii)$  negative unate, the direction of the source-to-sink transition is implicitly defined by knowing the unateness and the  $\langle$ transition $\rangle$ -transition. For instance, if the arc is negative unate and there exists a table with fall transition, the arc described is a rise-to-fall transition. In the case of non unate, both  $\lt$ timing sense> and  $\lt$ transition> transition must be used, where the former describes the source edge, and the latter describes the sink edge. For example, if  $\lt$ timing sense  $>$  is rising edge and there exists a table with fall transition, the arc described is a rise-to-fall transition. The <table label> will be a string that corresponds either (i) to a previously-declared lookup-table template or  $(ii)$  be the keyword scalar, indicating that the value stored is a single element (i.e., a 1x1 table). A sample gate is shown below:

```
01. cell(OR2_X2) {
02. pin ("o") {
03. direction : output ;
04. capacitance : 2.00 ;
05. timing() {
06. related_pin : "a";
07. timing_sense : positive_unate;
08. timing_type : combinational;
09. cell_fall (scalar) {
10. values ("40.00");
11. }
12. fall_transition (delay_slew_load_6x1) {
13. index_1 ("1.050, 2.000, 5.000, 5.500, 9.000, 20.00");
14. index_2 ("1.0000");
15. values ( \
16. "1.050000", \
17. "2.000000", \ \ \ \ \18. "5.000000", \ \ \rangle19. "5.500000", \
20. "9.000000", \
21. "20.000000" \
22. );
23. }
24. }
25. }
26. }
```
Lines 01-26 define the cell OR2 X2. Lines 02-25 define the pin o inside cell OR X2. Line 03 specifies that o is an output pin. Line 04 specifies that the pin capacitance of the cell (for both rise and fall) is  $2fF$ . Lines 05-24 specify a timing arc between source pin a (line 06) and sink pin o. Line 07 specifies that this timing arc is of type positive unate, which propagates the incoming transition to the output transition (i.e., rise-to-rise and fall-to-fall). Lines 09-11 specify that the arc contains a fall transition at the output with a fixed (scalar) delay value of  $40ps$ . Due to the cell fall definition and the positive unate type, this arc is implicitly a fall-to-fall transition. Lines 12-23 specify the output slew table using lookup-table template delay slew load 6x1, with lines 13-22 matching the corresponding table syntax.

Sequential timing checks. These timing tests or checks ensure that timing is consistent between two pins. For example, a *hold test* ensures that the data signal is held long enough after the clock launches, and a setup test ensures that the data signal arrives safely before the clock signal. They are found between the data pin and clock pin in flip-flops. A test's timing() syntax is:

```
timing() {
  related_pin : <pin name> ;
 timing_type : <timing type>;
  <transition>_constraint (<table label>) {
    <table instance> /* omitted for space */
  }
  /* other transition table definitions */
}
```
The related pin is the *clock* side of the test, and the pin (from the pin definition) is the *data* side of the segment. The **timing**-type field specifies the type of test and its corresponding *clock-side transition*: (i) hold rising, where a hold test is checking against the clock-rise transition,  $(ii)$  hold falling, where a hold test is checking against the clock-fall transition,  $(iii)$  setup rising, where a setup test is checking against the clock-rise transition, and  $(iv)$  setup falling, where a setup test is checking against the clock-fall transition. The  $\langle$ transition $\rangle$ -constraint tables refer to the *test time* (hold or setup time) tables of the test. The  $\langle$ transition $>$  refers to the *data* side of the test, and is either rise or fall. The  $\langle$ table label> will be a string that corresponds either  $(i)$  to a previously-declared lookup-table template or  $(ii)$  be the keyword scalar, indicating that the value stored is a single element (i.e., a 1x1 table). A sample cell is shown below:

```
01. cell(DFF_X80) {
02. pin(d) {
03. direction : input ;
04. capacitance : 2.00 ;
05. timing() {
06. related_pin : "ck";
07. timing_type : hold_rising;
08. fall_constraint (scalar) {
09. values ("44.3");
10. }
11. rise_constraint (scalar) {
12. values ("29.9");
13. }
14. }
15. }
16. }
```
Lines 01-16 define a flip-flop with type DFF\_X80. Lines 02-15 define the d pin in the DFF\_X80 cell. Line 03 specifies that d is an input pin. Line 04 specifies its pin capacitance (both rise and fall) is  $2fF$ . Lines 05-14 specify a hold test between the data-side d pin and the clock-side ck. Line 07 specifies the check is against the rise transition of ck. Lines 08-10 specify the required hold time between the clock-rise transition and the data-fall transition. Lines 11-13 specify the required hold time between the clock-rise transition and the data-rise transition.

#### <span id="page-15-0"></span>2.5 .timing (Timing)

This file contains the relevant timing information needed to propagate timing from the input:

```
\gamma>myTimer <.tau2015> <.timing> <.ops> <output file>
```
This format follows the TAU 2014 Contest timing file format, but will also include required arrival times. You will be expected to support all the keywords found in simple.timing (reproduced below for clarity).

```
clock <PI> <clock period> <low %>
at <PI> <early rise at> <early fall at> <late rise at> <late fall at>
slew <PI> <early rise slew> <early fall slew> <late rise slew> <late fall slew>
rat <PO> <early rise rat> <early fall rat> <late rise rat> <late fall rat>
load <PO> <early and late capacitance>
```
The clock keyword denotes the single clock signal  $\langle PI \rangle$  of the design. The  $\langle clock\ period \rangle$ is a decimal specifying the total time of one rise and fall transition of the clock signal. The  $\langle$ low  $\rangle$  is decimal specifying the percentage of  $\langle$  clock period $\rangle$  where the clock signal is low. By default, the clock signal starts low and rises at the appropriate time. For example, if  $\langle$  clock period $\rangle$  is 10 and  $\langle$  low  $\frac{9}{2}$  is 30, then the clock signal rises at at 3. The at keyword denotes the arrival time at a primary input <PI>. The <early rise at> field specifies the early rise arrival time of  $\langle PI \rangle$ . The  $\langle early$  fall at  $\rangle$  field specifies the early fall arrival time of  $\langle PI \rangle$ . The  $\langle late \rangle$  rise at  $\rangle$  field specifies the late rise arrival time of  $\langle PI \rangle$ . The  $\langle$ late fall at $\rangle$  field specifies the late fall arrival time of  $\langle$ PI $\rangle$ . The slew keyword denotes the input slew at  $\langle PI \rangle$ . The  $\langle early\text{ rise} slew \rangle$  field specifies the early rise slew of  $\langle PI \rangle$ . The  $\epsilon$  carly fall slew  $>$  field specifies the early fall slew of  $\langle$ PI $>$ . The  $\langle$ late rise slew $>$ field specifies the late rise slew of  $\langle PI \rangle$ . The  $\langle$  late fall slew field specifies the late fall slew of <PI>. The rat keyword denotes the required arrival time at <P0>. The <early rise rat> field specifies the early rise required arrival time of <PO>. The <early fall rat> field specifies the early fall required arrival time of  $\langle PQ \rangle$ . The  $\langle$  late rise rat $\rangle$  field specifies the late rise required arrival time of  $\langle PQ \rangle$ . The  $\langle$ late fall rat $>$  field specifies the late fall required arrival time of <PO>. All clock periods, arrival times, and required arrival times will be specified in picoseconds  $(ps)$ . The  $\lt$  load  $\gt$  field specifies the early and late pin capacitance assertion of  $\langle PO\rangle$ , which is specified in  $fF$ . Below shows an example for simple.timing.

```
01. clock tau2015_clk 50 50
02. at inp1 0 0 5 5
03. at inp2 0 0 1 1
04. at tau2015_clk 0 0 0 0
05. slew inp1 0 0 1 1
06. slew inp2 0 0 1 1
07. slew tau2015_clk 0 0 1 1
08. rat out 10 10 20 20
09. load out 4
```
Line 01 specifies the clock signal tau 2015 clk with a clock period of 50 ps and a duty cycle of 50% (i.e., the signal rises at 25). Lines 02-04 specify the respective early rise, early fall, late rise and late fall arrival times of primary inputs inp1, inp2, and tau2015 clk. Lines 05-07 specify the respective early rise, early fall, late rise and late fall input slews of primary inputs inp1, inp2, and tau2015 clk. Lines 08 specifies the respective early rise, early fall, late rise and late fall required arrival time of primary output out. Line 09 specifies the output load asserted at the primary output out.

### <span id="page-16-0"></span>2.6 Command and Operations (.ops)

This file contains the set of operations or commands that are to be supported in the contest that is part of the input:

```
\gamma>myTimer <.tau2015> <.timing> <.ops> <output file>
```
You are expected to process this file one line at a time, e.g., you *should not* change the given order of operations. In the following, the first set is a set of commands that modify the circuit's topology and timing profile, while the second set is a set of commands that query timing information. The former set is not expected to produce output, but are required to keep the design consistent.

Circuit modification commands. This set of commands have the ability to change a design's topology at the  $(i)$  gate-level,  $(ii)$  net-level, and  $(iii)$  pin-level. No output is expected. Gate-level:

- insert\_gate  $\leq$ new cell instance name $>$   $\leq$ new cell type $>$ : creates a new gate in the design. This newly-created cell is not connected to any other gates or wires. The new gate name is guaranteed not to conflict with any existing names in the current design.
- repower\_gate <cell instance name> <new cell type>: changes the size or level of an existing gate, e.g., NAND2 X2 to NAND2 X3. The gate's logic function and topology is guaranteed to be the same, along with the currently-connected nets. However, the pin capacitances of the new cell type could be different.

• remove gate <cell instance name>: removes a gate from the design. This is guaranteed to be called after the gate has been disconnected from the design (see pin-level commands below).

Net-level:

- insert net  $\langle$  net name $\rangle$ : creates an empty net object with the unique identifier  $\langle$  net name >. By default, it will not be connected to any pins, and have no parasitics  $(.$ spef). This net will be connected to existing pins in the design by the command connect pin, and parasitics will be loaded by the command read spef.
- read spect  $\leq$  spect  $\geq$ : reads in a spect file which includes a set of net parasitics. If the spef file contains a net that already has parasitics in the design, it should be overwritten. Any spef files will be located in the same directory as the wrapper (.tau2015).
- remove net  $\leq$  net name  $\geq$ : removes a net from the design. By default, if a net is connected to pins, the pins should be automatically disconnected from the net. The corresponding parasitics should also be removed.

Pin-level:

- connect pin  $\langle$ pin name>  $\langle$ net name>: connects the pin to the corresponding net. The  $\langle$ pin name> will either have the  $\langle$ cell name>: $\langle$ cell pin name> syntax (e.g.,  $u4:ZN$ , or be a primary input (e.g., inp1). The  $\langle$  net name will match an existing net read in from a .spef file.
- disconnect pin  $\leq$  pin name  $\geq$ : disconnects the pin from the net it is connected to. The  $\leq$ pin name> will either have the  $\leq$ cell name>: $\leq$ cell pin name> syntax (e.g., u4:ZN) or be a primary input (e.g., inp1).

Timing queries. This set of commands probe the design to report timing information.

- report at  $-pin  $qinfty$  in name  $[ -rise| -fall] [ -early| late] : reports the arrival time$$ in picoseconds  $(ps)$  at  $\n<$ pin name $\geq$ , where the pin will be in the current design, i.e., no internal spef nodes. Options -rise and -fall are mutually exclusive, and respectively specify the desired transition. Options -early and -late are mutually exclusive, and respectively specify the desired mode. By default, the -early -rise options are selected. In this command, the -pin switch is required. All other switches are optional. The output is further discussed in Section [3.1.](#page-18-1)
- report\_rat  $-pin  $\epsilon$  = time > [-rise] fall [ -early] late]: reports the required$ arrival time in picoseconds  $(ps)$  at  $\nless$  pin name  $\ge$ , where the pin will be in the current design, i.e., no internal spef nodes. Options -rise and -fall are mutually exclusive, and respectively specify the desired transition. Options -early and -late are mutually exclusive, and respectively specify the desired mode. By default, the -early -rise options are selected. In this command, the -pin switch is required. All other switches are optional. The output is further discussed in Section [3.2.](#page-18-2)
- report\_slack -pin <pin name> [-rise|-fall] [-early|-late]: reports the post-CPPR slack in picoseconds  $(ps)$  at  $\n<$ pin name>, where the pin will be in the current design, i.e., no internal spef nodes. Options -rise and -fall are mutually exclusive, and respectively specify the desired transition. Options -early and -late are mutually exclusive, and respectively specify the desired mode. By default, the -early -rise options are selected. In this command, the -pin switch is required. All other switches are optional. The output is further discussed in Section [3.3.](#page-19-0)
- report\_worst\_paths [-pin <pin\_name>] [-numPaths <int>]: reports the <int> paths (e.g., from primary input to primary output) with the worst non-positive post-CPPR slack(s). If -pin is specified, this command should specify the worst  $\langle$ int $\rangle$  paths through  $\leq$  pin name $\geq$ , where the pin can be any data timing pin in the design. By default -numPaths is set to 1. The output is further discussed in Section [3.4.](#page-19-1) In this command, all switches are optional.

Each command will be on its own separate line. An example simple.ops file looks like:

```
report_slack -pin inp1
report_at -pin out
report_slack -pin u3:a -late -rise
repower_gate u3 INV_X3
report_slack -pin u3:a -rise -late
```
### <span id="page-18-0"></span>3 Output File

This section explains the output of the commands from Section [2.6,](#page-16-0) and provide some sample output. All output should be directed into  $\lt$  output file  $\gt$  from the command

%>myTimer <.tau2015> <.timing> <.ops> <output file>

#### <span id="page-18-1"></span>3.1 report at

This command's output is expected to be a single decimal value in picoseconds  $(ps)$ . For example, if the early rise arrival time at inp1 is  $2.5ps$ , report at -pin inp1 -early -rise would produce 2.5 on its own separate line:

```
%> report_at -early -rise -pin inp1
\frac{\%}{2} 2.5
```
#### <span id="page-18-2"></span>3.2 report\_rat

This command's output is expected to be a single decimal value in picoseconds  $(ps)$ . For example, if the late fall required arrival time at inp1 is  $5.0ps$ , report rat -pin u1:a -late -fall would produce 5.0 on its own separate line:

```
%> report_rat -pin u1:a -late -fall
%5.0
```
#### <span id="page-19-0"></span>3.3 report slack

This command's output is expected to be a single decimal value in picoseconds (ps). For example, if the late rise slack at inp1 is  $3.0ps$ , report\_slack -late -pin inp2 -rise would produce 3.0 on its own separate line:

```
%> report_rat -late -pin inp2 -rise
\frac{\%}{\%} 3.0
```
#### <span id="page-19-1"></span>3.4 report worst paths

This command's output is expected to have the following syntax:

```
report_worst_paths <paths reported>
Path 1: <path type> <post-CPPR path slack> <path length> <mode>
<Deepest pin in path, e.g., primary output or data-end of test> <transition>
<Immediate upstream pin> <transition>
...
<Primary input> <transition>
Path 2: <path type> <post-CPPR path slack> <path length> <mode>
...
```
 $\epsilon$  <paths reported> and <path length> are expected to be integers, and the <post-CPPR path slack> should be in picoseconds. <path type> can either be Setup or Hold, where the path is traced from an explicit timing test at a latch, or RAT, which the path is traced from a primary output. For the set of paths, only print out the paths with non-positive post-CPPR slacks. If  $\langle$ numPaths $\rangle$  is greater than the total number of paths through the pin, only output the total number of paths through the pin. The number of paths that are reported should correspond to the set of output paths. The paths should be in order of criticality according to their worst slack. Do not print any path with positive slack. For each path, the  $\langle \text{mode}\rangle$ should be  $E$  (early) or  $L$  (late). Within each path, the transition should be  $R$  (rise) or  $F$  (fall). For example, report\_worst\_paths -numPaths 2 -pin inp1 could produce:

```
01. report_worst_paths 1
02. Path 1: hold -30.0 6 E
03. f1:d F
04. u4:o F
05. u4:a R
06. u1:o R
07. u1:a F
08. inp1 F
```
Line 01 specifies that the output contains one (1) path, even though  $\langle$  numPaths $\rangle$  was specified as 2. Line 02 specifies the first path with a slack of -30 ps, a length of 6, and the path is during early mode. Lines 03-08 specify the path, where each line specifies a design pin and its corresponding transition.

# <span id="page-20-0"></span>4 Updates

- 02/09/2015 [v1.15]: removed semi-colon in the report worst paths output.
- $01/05/2015$  [v1.14]: corrected create\_net to insert\_net in the .ops file.
- 12/08/2014 [v1.13]: reverted information about duty cycle, and corrected the example of "clock tau2015 clk 50 50".
- 12/08/2014 [v1.12]: removed outdated information regarding clock duty cycle.
- $11/12/2014$  [v1.11]: added clock field to **.lib** syntax, clarified non unate transitions and timing sense, clarified report slack output.
- $11/11/2014$  [v1.10]: added .lib table template for timing tests, added command insert\_net, corrected path type syntax.
- $11/10/2014$  [v1.9]: changed format of **tau2015**, split the **.1ib** into early and late.
- $11/07/2014$  [v1.8]: amended report worst paths example with path type.
- $10/31/2014$  [v1.7]: added set\_load keyword support for .timing.
- 10/30/2014 [v1.6]: added slew keyword support for .timing.
- $10/01/2014$  [v1.5]: fixed report\_worst\_paths output path format to be consistent, clarified  $\langle \text{read\_spef} \rangle$  file location, clarified .ops processing.
- $10/01/2014$  [v1.4]: release version.